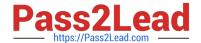

# C2040-405<sup>Q&As</sup>

IBM Notes and Domino 9.0 Social Edition System Administration Update

# Pass IBM C2040-405 Exam with 100% Guarantee

Free Download Real Questions & Answers **PDF** and **VCE** file from:

https://www.pass2lead.com/c2040-405.html

100% Passing Guarantee 100% Money Back Assurance

Following Questions and Answers are all new published by IBM Official Exam Center

- Instant Download After Purchase
- 100% Money Back Guarantee
- 365 Days Free Update
- 800,000+ Satisfied Customers

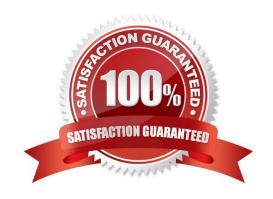

2023 Latest pass2lead C2040-405 PDF and VCE dumps Download

#### **QUESTION 1**

What are the requirements for enabling the Quality of Service (QoS) feature when starting the IBM Domino server?

A. Add QOS\_ENABLE=1 to the notes.ini file and then issue the tell qos resume command at the remote server console.

B. The Domino server must be run as a service and the tell qos enable command must be issued at the remote server console.

C. The Domino server must be run as an application and the QOS\_ENABLE\_PROBING=1 parameter must be added to the dcontroller.ini file.

D. The Domino server must be run under the Java controller and the QOS\_ENABLE=1 parameter must be added to the dcontroller.ini and notes.ini files.

Correct Answer: D

# **QUESTION 2**

Ambar allowedusers to pick files from IBM Connections and add them as links when sending messages via IBM iNotes. However, users are being prompted to authenticate multiple times when accessing Connections Files. What could explain this behavior?

A. OAuth has not beenconfigured properly.

B. OpenSocial Components have not been installed.

C. SAML has not been enabled for both Connections and Domino.

D. SSO has not been enabled between IBM Domino and Connections.

Correct Answer: D

# **QUESTION 3**

Bob, an IBM Notes administrator, needs to show his users how to send a teamroomcalendar to other users. How can Bob accomplish this?

A. Bob should demonstrate the Add Calendar Action to the colleague.

B. Bob should demonstrate how to add the colleague to the Approved Users group for that Calendar.

C. Bob should demonstrate the "Forward overlaid teamroom calendar as email" functionality to send the calendar as an email.

D. Bob should demonstrate how to add the colleague to the teamroom ACL. The user would then be prompted to add the calendar to their client.

Correct Answer: C

2023 Latest pass2lead C2040-405 PDF and VCE dumps Download

# **QUESTION 4**

On which clients can OpenSocial widgets be installed?

- A. IBM Notes 8.5.1 or later clients
- B. Notes 8.5.3 or later clients
- C. IBM iNotes 8.5.3 orlater clients
- D. iNotes 9.0 Social Edition or later clients

Correct Answer: D

#### **QUESTION 5**

Which statement describes the results of enabling "Do not allow users to set return receipts" Mail policy setting?

- A. It controls the default behavior of whether or not a return receipt would be requested for incoming messages.
- B. For incoming messages requesting a return receipt, it prevents the sending of the return receipt without notifying the user.
- C. It disables return receipt settings for both Notes and iNotes users so that they are not able to manually request a return receipt on outgoing messages.
- D. It disables return receipt settings for IBM Notes client users only. IBM iNotes users will still be able to manually request a return receipt for outgoing messages.

Correct Answer: C

# **QUESTION 6**

Karen has installed the IBM Notes Browser Plug-in with the necessary settings to allow for IBM iNotes integration. Which functions are supported with the Notes Browser Plug-in?

- A. Add the iNotes Day-At-A-Glance application to the Notes Browser Plug-in sidebar panel.
- B. Clicking an email link in the Notes Browser Plug-inopens the embedded iNotes mail application.
- C. An icon on the Notes Browser Plug-in menu bar to launch the embedded iNotes mail application.
- D. Clicking an application link in an iNotes email message launches the application in the Notes Browser Plug-in.

Correct Answer: D

# **QUESTION 7**

Where can Ella ensure her users use AES-128 encryption with SHA-2?

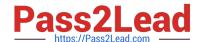

2023 Latest pass2lead C2040-405 PDF and VCE dumps Download

- A. In the User Registration dialog, it is only available for new users.
- B. Person Document, "Can decryptdocuments using FIPS 140-2 approved algorithms"
- C. Person Document, "Can encrypt documents using FIPS 140-2 approved algorithms"
- D. Server Configuration document, "Can encrypt documents using FIPS 140-2 approved algorithms"

Correct Answer: B

#### **QUESTION 8**

Susan wants to deploy the widget features to her IBM iNotes users. How must she handle the Widget Catalog in her environment to ensure success?

- A. Create aWidget Catalog on the IBM Domino Widget server.
- B. Place a replica on the Domino server hosting the iNotes Redirect database.
- C. The Widget Catalog is only required to enable the Widget capability in IBM Notes.
- D. A replica of the Widget Catalog must existon each iNotes mail server in her environment.

Correct Answer: D

#### **QUESTION 9**

Maria and other users have sent linked filesto multiple recipients. However, some users are reporting they do not have access to those files. Which step needs to be performed to address this behavior?

- A. SSO must be enabled between IBM Domino and IBM Connections.
- B. The mail-share=true property must be set in the Files-config.xml configuration file.
- C. In the Mail Policy document, "Enable sharing linked files in mail" needs to be set to True.
- D. Recipients of the file must be part of the same community where the original file is stored.

Correct Answer: C

#### **QUESTION 10**

In order to enable the IBM Sametime Web Client to be used with IBM iNotes 9.0, which directory option must be used by the Sametime Community Server?

- A. IBM Domino LDAP
- B. Integrated Repositories
- C. IBMWebSphere LDAP

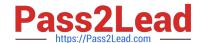

2023 Latest pass2lead C2040-405 PDF and VCE dumps Download

D. Secret Tokens Database

Correct Answer: A

#### **QUESTION 11**

Sarah set the Mail File Disabie Compact Ataort = i notes.ini parameter before creating a Program document to run the new Database Maintenance Tool (dbmt). What is the purpose of this parameter?

- A. It aborts compact operations when mail needs to be routed.
- B. It permanently stops mail delivery. Specify a value of 0 to resume mail delivery.
- C. It permanently stops compact operations. Specify a value of 0 to resume compact operations.
- D. It temporarily stops the delivery of mail to prevent the router from interrupting compact operations.

Correct Answer: D

#### **QUESTION 12**

Monica has configured her IBM Domino Web server for federated login using SAML, but when she starts the server, the server console displays the following message: HTTP Server: SAML configuration error. SAML is enabled for server [IdP], but no active IdP configuration could be loaded. Monica examines the IdP Configuration document, and it appears to be OK. What else should she check?

- A. ID Vault configuration document
- B. Security Tab of the Server configuration document
- C. FederatedLogin tab of the Policy settings document
- D. Domino Web Engine tab of the Server document (or Internet Site document, if used)

Correct Answer: D

# **QUESTION 13**

A user has been experiencing problems with the IBM Notes Browser Plug-in. What can be done to collect NSD data about the Notes Browser Plug-in issues?

- A. Select "Collect Support Data" from the Help > Support menu in the Notes Basic client.
- B. Select "Collect Support Data" from the Tools > Support menu in the Notes Browser Plug-in.
- C. Select "Collect IBM Notes diagnostic data" from the IBM Applications > Support folder in the Windows Start menu.
- D. Select "Collect IBM Notes Browser Plug-in diagnostic data" from the Help > Support menu in the Notes Standard client.

2023 Latest pass2lead C2040-405 PDF and VCE dumps Download

Correct Answer: C

# **QUESTION 14**

Jim enabled Quality of Service (QoS) on the IBM Domino server with values for the QOS\_PROBE\_INTERVAL and QOS\_PROBE\_TIMEOUT parameters of 2 minutes and 10 minutes respectively. After examining the qosctnrlrtimestamp.out

file, Jim noticed messages indicating a probe timeout had occurred. He is concerned that QoS in not functioning properly because the Domino server was not restarted after the probe timeout.

Why was a server kill/restart not initiated?

- A. The Domino server has exceeded the default number of restarts.
- B. The Domino server was waiting for a load intensive compact operation to complete.
- C. The QOS\_RESTART\_TIMEOUT parameter must be set to a value greater than 10 minutes.
- D. By default, the QoS no kill option is enabled and sends an email notification to the administrator instead of restarting the server.

Correct Answer: B

# **QUESTION 15**

What servers are the minimum required to enable IBM iNotes 9.0 with the IBM Sametime Web Client?

- A. Domino 9.0 server, SametimeProxy server
- B. IBM HTTP Server, Sametime Proxy server
- C. Sametime Community server, Domino 9.0 server, Sametime Proxy server
- D. Sametime Community server, Domino 9.0 server, Sametime System Console

Correct Answer: C

Latest C2040-405 Dumps C2040-405 Practice Test C2040-405 Exam Questions